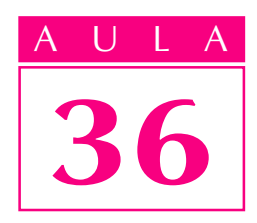

# Engrenagens V

A ponte rolante precisava de reparos. A coroa e o parafuso com rosca sem-fim estavam com defeitos. Os dentes da coroa e os filetes da rosca do parafuso estavam desgastados.

Introdução

O mecânico do setor de manutenção estava com um sério problema. Conhecia bem o funcionamento da ponte rolante, mas não sabia como calcular as dimensões dos dentes da coroa nem da rosca do parafuso para sua construção.

E você, saberia fazer esses cálculos? Se não sabe, siga a aula com atenção porque é bem possível que, como mecânico, você um dia encontre o mesmo problema.

Vamos lá?

#### Conceito

A coroa e o parafuso com rosca sem-fim compõem um sistema de transmissão muito utilizado na mecânica, principalmente nos casos em que é necessária redução de velocidade ou um aumento de força, como nos redutores de velocidade, nas talhas e nas pontes rolantes.

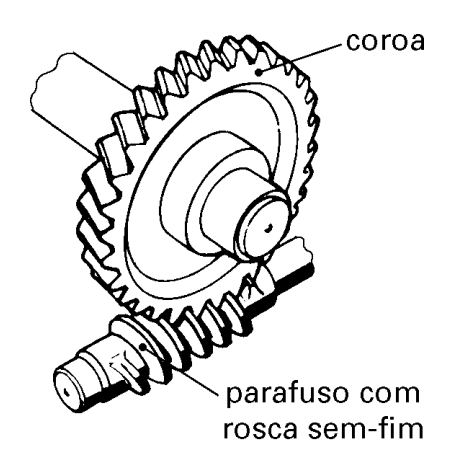

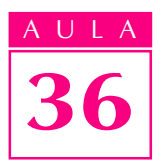

#### AULA Parafuso com rosca sem-fim

Esse parafuso pode ter uma ou mais entradas.

Veja, por exemplo, a ilustração de um parafuso com rosca sem-fim com 4 entradas.

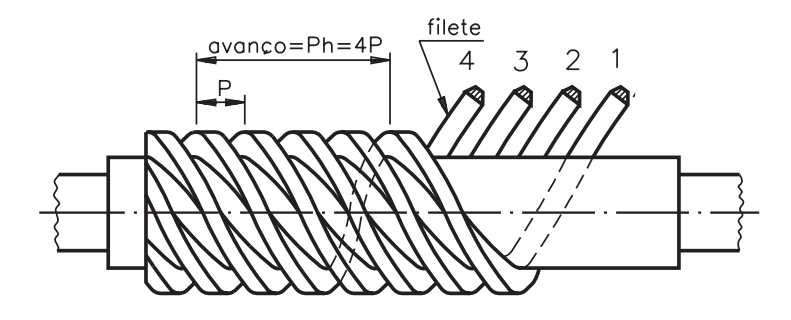

O número de entradas do parafuso tem influência no sistema de transmissão. Se um parafuso com rosca sem-fim tem apenas uma entrada e está acoplado a uma coroa de 60 dentes, em cada volta dada no parafuso a coroa vai girar apenas um dente.

Como a coroa tem 60 dentes, será necessário dar 60 voltas no parafuso para que a coroa gire uma volta. Assim, a rpm da coroa é 60 vezes menor que a do parafuso. Se, por exemplo, o parafuso com rosca sem-fim está girando a 1.800 rpm, a coroa girará a 1.800 rpm, divididas por 60, que resultará em 30 rpm.

Suponhamos, agora, que o parafuso com rosca sem-fim tenha **duas entra**das e a coroa tenha 60 dentes. Assim, a cada volta dada no parafuso com rosca sem-fim, a coroa girará dois dentes. Portanto, será necessário dar 30 voltas no parafuso para que a coroa gire uma volta.

Assim, a rpm da coroa é 30 vezes menor que a rpm do parafuso com rosca sem-fim. Se, por exemplo, o parafuso com rosca sem-fim está girando a 1.800 rpm, a coroa girará a 1.800 divididas por 30, que resultará em 60 rpm.

A rpm da coroa pode ser expressa pela fórmula

$$
Nc = \frac{Np \cdot Ne}{Zc}
$$

onde: Nc = rpm da coroa

- Np = rpm do parafuso com rosca sem-fim
- Ne = número de entradas do parafuso
- Zc = número de dentes da coroa

Em um sistema de transmissão composto de coroa e parafuso com rosca semfim, o parafuso tem 3 entradas e desenvolve 800 rpm. Qual será a rpm da coroa, sabendo-se que ela tem 40 dentes?

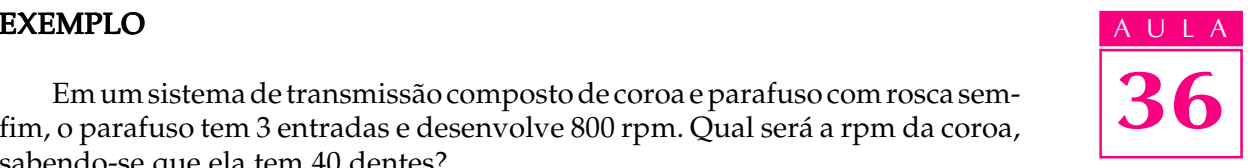

Dados disponíveis

 $Np = 800$  rpm Ne = 3 entradas  $Zc = 40$  dentes

Aplicando a fórmula

$$
Nc = \frac{Np \cdot Ne}{Zc}
$$

e substituindo os valores na fórmula, temos:

$$
Nc = \frac{800 \cdot 3}{40}
$$

$$
Nc = \frac{2.400}{40}
$$

 $Nc = 60$  rpm

Portanto, a coroa deverá girar a 60 rpm.

Vamos fazer o exercício, a seguir, para você rever o que foi explicado.

### Exercício 1

Qual será a rpm da coroa com 80 dentes de um sistema de transmissão cujo parafuso com rosca sem-fim tem 4 entradas e gira a 3.200 rpm?

Dados: Np = 3.200 rpm  $Ne = 4$  $Zc = 80$  dentes

Fórmula

 $Nc = \frac{Np \cdot Ne}{Zc}$ 

# Exercícios

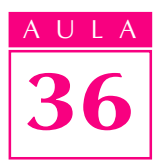

ULA Na última ilustração podemos ver que no parafuso com rosca sem-fim aparece o passo (P) e o avanço (Ph). A relação entre o passo e o avanço é dado pela fórmula

 $Ph = Ne \cdot P$ 

onde: Ne = número de entradas

Quando o problema é calcular as dimensões do parafuso com rosca sem-fim e da coroa a serem fabricados, é preciso calcular o módulo (M), usando-se a mesma fórmula empregada para cálculo de engrenagem helicoidal.

A fórmula é a seguinte: M = 
$$
\frac{de + De - 2 \cdot E}{4}
$$
 (A)

onde: de = diâmetro externo do parafuso

De = diâmetro externo da coroa

E = distância entre os centros

Essas dimensões foram tomadas medindo-se o conjunto, e obtivemos os valores

$$
de = 28 \text{ mm}
$$

 $De = 104.4$  mm

 $E = 62,2 \text{ mm}$ 

Substituindo os valores na fórmula (A), temos:

$$
M = \frac{28 + 104, 4 - 2 \cdot 62, 2}{4}
$$

$$
M = \frac{132, 4 - 124, 4}{4}
$$

$$
M = \frac{8}{4}
$$

### $M = 2$

Assim, o módulo do conjunto coroa e parafuso com rosca sem-fim é 2. Agora, com o valor do módulo, é possível calcular as demais dimensões.

Para facilitar os cálculos, vamos utilizar a nomenclatura seguinte.

- M = módulo
- Zc = número de dentes
- Dp = diâmetro primitivo
- De = diâmetro externo
- D2 = diâmetro maior
- l = largura da roda
- $R = raio$
- $\delta$  = ângulo dos chanfros da coroa
- a = altura da cabeça do dente
- b = altura do pé do dente
- h = altura total do dente
- $\beta$  = ângulo da hélice
- $E =$  distância entre eixos da coroa e da rosca sem-fim

## Parafuso com rosca sem-fim

- de = diâmetro externo
- dp = diâmetro primitivo
- $\gamma$  = ângulo do flanco do filete

## Fórmulas

 $P = M \cdot \pi$ 

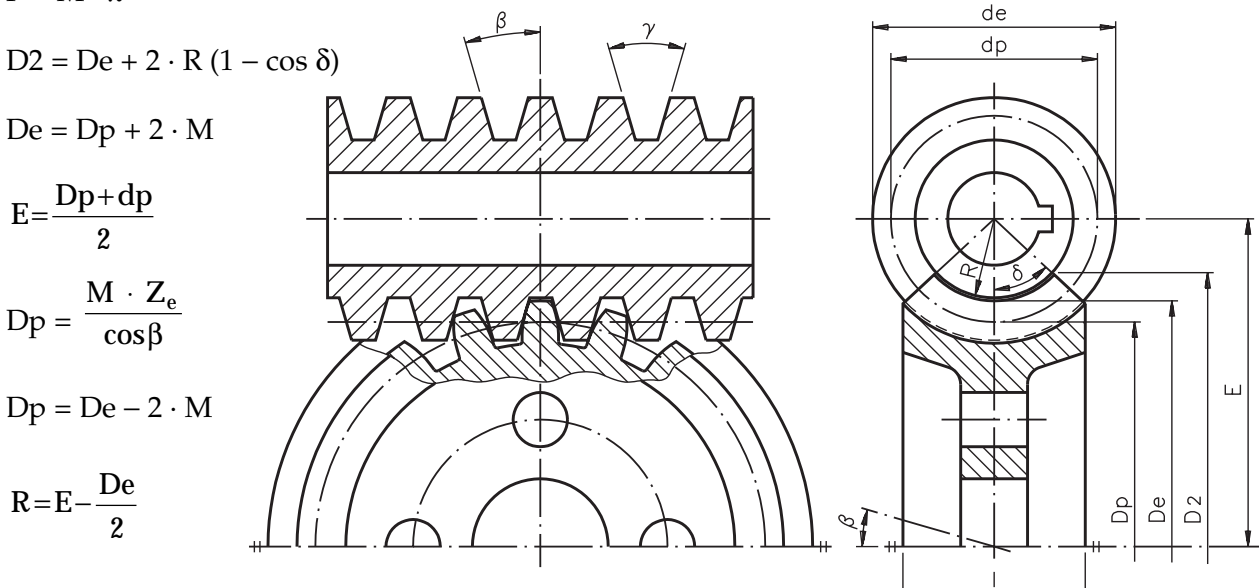

# Valores de l Valores de l

Para parafuso com rosca sem-fim de uma ou duas entradas:  $l = 2,38 \cdot P + 6$ 

Para parafuso com rosca sem-fim com mais de duas entradas:  $l = 2,15 \cdot P + 5$ 

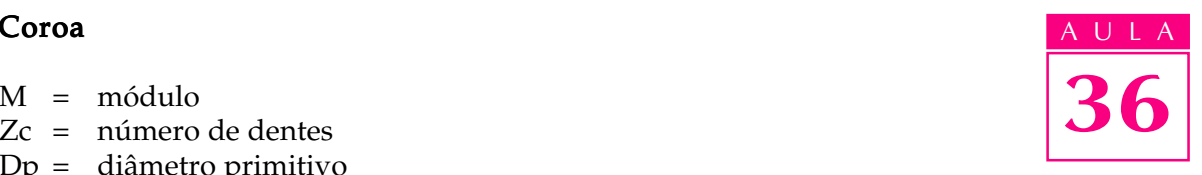

# AULA Valores de h

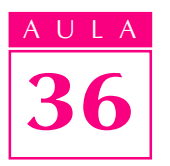

 $h = a + b$ , sendo  $a = M$ b = 1,167 · M (para ângulo de pressão 14°30 ou 15°) b = 1,25 · M (para ângulo de pressão 20º)

- h =  $2,167 \cdot M$  (para ângulo de pressão  $14^{\circ}30'$  ou  $15^{\circ}$ )
- h = 2,25 · M (para ângulo de pressão 20º)

$$
cos\delta = \frac{dp}{de}
$$

 $\gamma = 29^{\circ}$ , 30° ou 40°, variando de acordo com o ângulo de pressão: 14°30', 15° e 20°.

Agora, já é possível calcular as demais dimensões da coroa e da rosca do parafuso.

Contando o número de dentes da coroa, temos:  $Z_c = 50$ 

O passo P da coroa e da rosca do parafuso é dado pela fórmula  $P = M \cdot \pi$ 

Logo  $P = 2 \cdot 3,14$  $P = 6,28$  mm

O diâmetro primitivo da coroa é calculado por

 $Dp = De - 2 \cdot M$  $\overline{Dp} = 104.4 - 2 \cdot 2$  $Dp = 104,4 - 4$  $Dp = 100,4$  mm

O diâmetro primitivo da rosca do parafuso é dado por

 $dp = de - 2 \cdot M$  $dp = 28 - 2 \cdot 2$  $dp = 28 - 4$  $dp = 24$  mm

O raio R é calculado pela fórmula

 $R = E - \frac{De}{2}$ 

Assim,  $R = 62, 2 - \frac{104, 4}{2}$ 

 $R = 62.2 - 52.2$ 

 $R = 10$  mm

O ângulo dos chanfros (δ) pode ser calculado pela fórmula

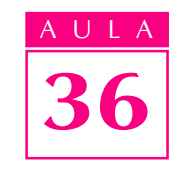

 $\cos\delta = \frac{dp}{dt}$ de  $\cos\delta = \frac{24}{33}$ 28

 $\cos \delta = 0.85714$ 

Consultando a tabela de co-seno temos, aproximadamente:  $\delta = 31^\circ$ 

Calcula-se o diâmetro maior da coroa (D2) pela fórmula  $D2 = De + 2 \cdot R \cdot (1 - \cos \delta)$ 

```
Assim, D2= 104.4 + 2 \cdot 10 \cdot (1 - 0.85714)D2 = 104,4 + 20 \cdot (0,14286)D2 = 104,4 + 2,857D2= 107,257 mm
```
Logo, D2 é, aproximadamente, igual a 107,26mm.

A largura da coroa (l) para o parafuso com rosca sem-fim de uma entrada é dada por

 $l = 2,38 \cdot P + 6$  $1 = 2,38 \cdot 6,28 + 6$  $1 = 14,95 + 6$  $l = 20,95 \text{ mm}$ 

A altura total do dente (h) é calculada pela fórmula

 $h = a + b$ para  $a = M$  $a = 2.0$  mm e  $b = 1.25 \cdot M$  (considerando o ângulo de pressão 20<sup>o</sup>)  $b = 1,25 \cdot 2$  $b = 2.5$  mm

Portanto,  $h = 2.0 + 2.5$  $h = 4.5$  mm

O ângulo da hélice  $\beta$  é dado por

$$
cosβ = \frac{M \cdot Z}{Dp} \Rightarrow cosβ = \frac{2,0.50}{100,4} =
$$
  
\n
$$
cosβ = \frac{100}{100,4} = 0,99601
$$

Portanto, procurando o valor mais próximo na tabela de co-seno,  $\beta = 5^\circ$ .

Para você fixar os cálculos vistos nesta aula é importante fazer os exercícios a seguir. Confira as respostas no gabarito.

# Exercícios Exercício 1

Calcular a rpm de uma coroa com 60 dentes, sabendo que o seu parafuso com rosca sem-fim tem 2 entradas e desenvolve 1.800 rpm.

### Exercício 2

Calcular as dimensões de uma coroa com 80 dentes para engrenar com um parafuso com rosca sem-fim com os seguintes dados:

Parafuso com rosca sem-fim com 1 entrada

Módulo:  $M = 3$ 

Diâmetro primitivo: dp = 22 mm

Diâmetro externo: de = 28 mm

Ângulo da hélice:  $\beta = 7^{\circ}50'$ 

Ângulo de pressão:  $\alpha = 15^{\circ}$ 

 $Dp =$  $De =$  $D2 =$  $E =$  $R =$  $1 =$  $a =$  $b =$  $h =$ 

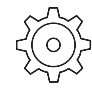